# **Brainfuck**

Twoim zadaniem jest napisanie interpretera języka Brainfuck++, który to jest lekko zmodyfikowaną wersją języka Brainfuck. Język Brainfuck++ operuje na tablicy 100 7-bitowych komórek, mogących przechowywać wartości całkowite z przedziału od 0 do 127. Początkowa wartość wszystkich komórek to 0. Oprócz tego dostępna jest również tablica 10 zmiennych. Nazwy zmiennych to kolejne cyfry w systemie dziesiętnym: 0, 1, ..., 9. Podobnie jak komórki w tablicy głównej, zmienne mogą przechowywać wartości od 0 do 127. Początkowo wszystkie zmienne nie posiadają przypisanych wartości. Język Brainfuck++ udostępnia następujące instrukcje:

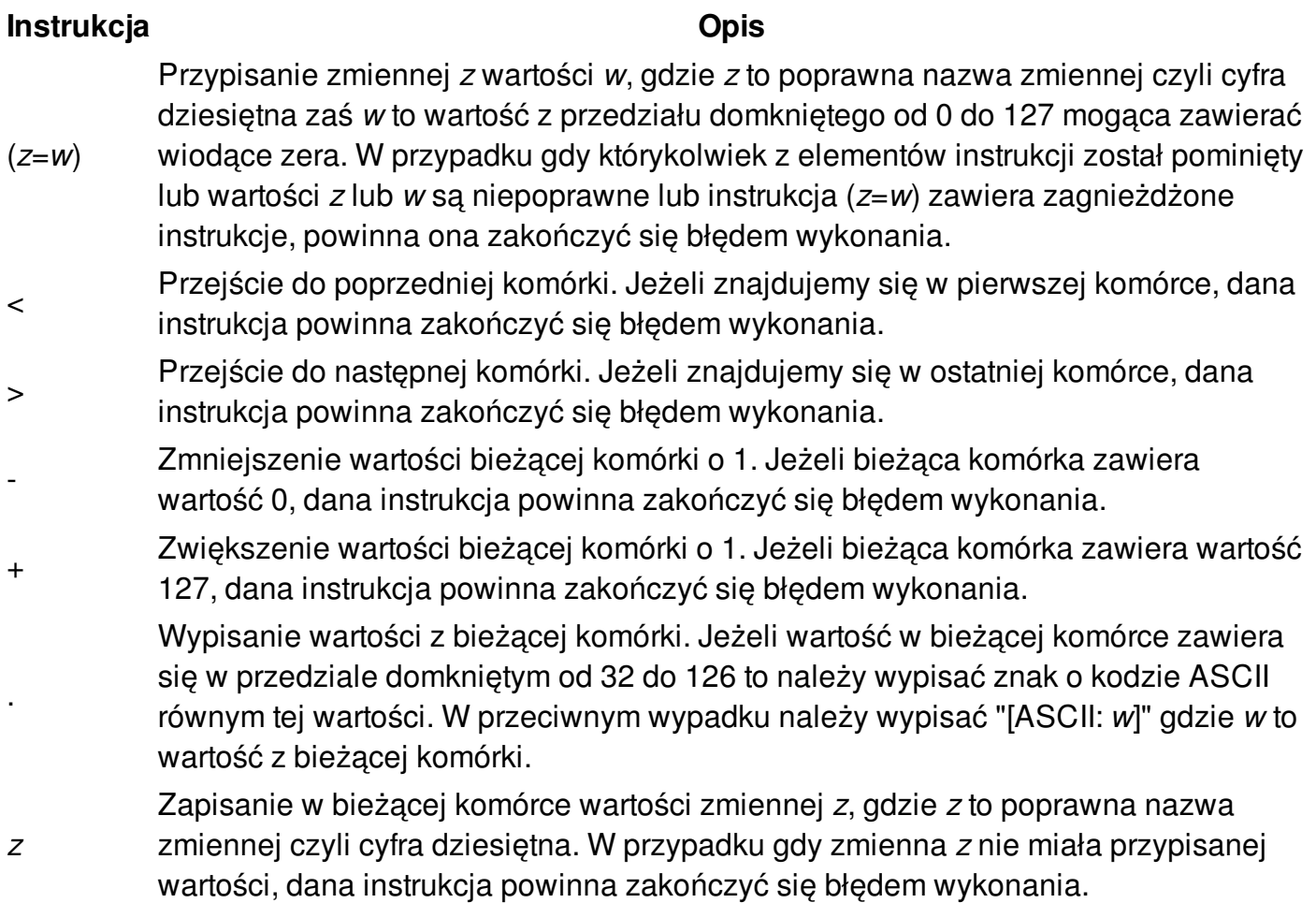

Wszystkie pozostałe znaki z białymi włącznie powinny być całkowicie ignorowane. W przypadku wystąpienia błędu wykonania należy wypisać komunikat "[ERROR]" i zakończyć dalsze interpretowanie kodu.

### **Wejście**

W pierwszej linii wejścia znajduje się jedna liczba naturalna *Z* (1 ≤ *Z* ≤ 10) określająca ilość zestawów danych. W kolejnych liniach znajdują się zestawy danych.

Każdy zestaw danych to kod programu w języku Brainfuck++. Kod może zawierać się w wielu liniach. Jest on zakończony znakiem ";", który to nie powinien być interpretowany. Długość kodu nigdy nie przekroczy 1000 znaków.

## **Wyjście**

Dla każdego zestawu danych należy w osobnej linii wypisać wynik działania interpretowanego programu.

## **Przykład**

#### **Wejście:**

3 definicje zmiennych literka A  $(0 = 65)$  $(1 = Z 90)$  i  $(2 = 044$  to bedzie,  $0.+.+. > 2... < 1-.+.+.$  $(0=65)0.<$ ; (300=1)300. ;

#### **Wyjście:**

ABC,,,XYZ A[ERROR] [ERROR]